**R Code and Output**

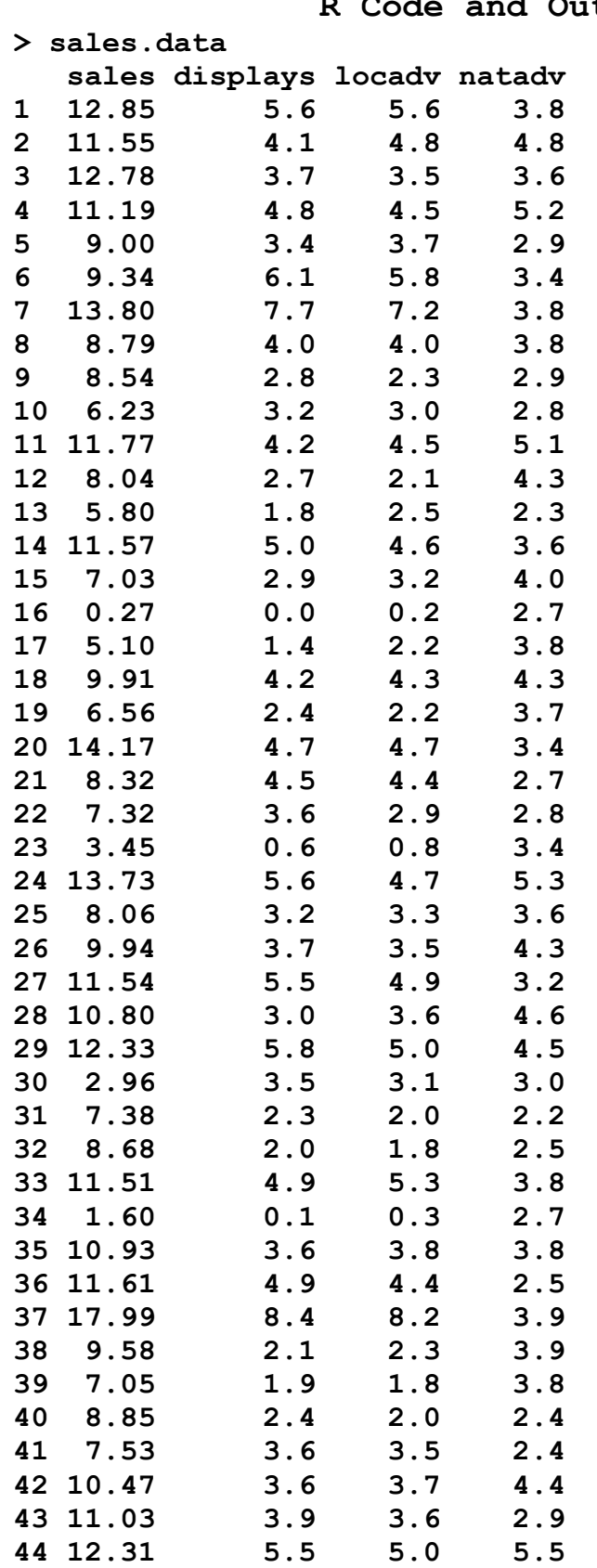

```
> library(leaps) 
> attach(sales.data) 
> regsub <- regsubsets(sales~.,data=sales.data,nbest=4,
method="exhaustive") 
> summary(regsub) 
Subset selection object 
Call: regsubsets.formula(sales ~ ., data = sales.data,
nbest = 3, method = "exhaustive") 
3 Variables (and intercept) 
         Forced in Forced out 
displays FALSE FALSE 
locadv FALSE FALSE 
natadv FALSE FALSE 
4 subsets of each size up to 3 
Selection Algorithm: exhaustive 
         displays locadv natadv 
1 ( 1 ) " " "*" " " 
1 ( 2 ) "*" " " " " 
1 ( 3 ) " " " " "*" 
2 ( 1 ) "*" " " "*" 
2 ( 2 ) " " "*" "*" 
2 ( 3 ) "*" "*" " " 
3 ( 1 ) "*" "*" "*" 
> result1 <-
with(sales.data,leaps(cbind(displays,locadv,natadv),sales,m
ethod="r2", nbest=3)) 
> result1$r2 
[1] 0.7097809 0.7085164 0.2247311 0.7374453 0.7296918
0.7183429 0.7416657 
> result2 <-
with(sales.data,leaps(cbind(displays,locadv,natadv),sales,m
ethod="adjr2", nbest=3)) 
> result2$adjr2 
[1] 0.7028709 0.7015763 0.2062723 0.7246377 0.7165061
0.7046036 0.7222906 
> result3 <-
with(sales.data,leaps(cbind(displays,locadv,natadv),sales,m
ethod="Cp", nbest=3)) 
> result3$Cp 
[1] 4.936985 5.132774 80.041187 2.653481 3.854008
5.611251 4.000000
```

```
> n <- nrow(sales.data) 
> n 
[1] 44 
> SSE <- (1-result1$r2)*var(sales)*(n-1) 
> AIC <- n*log(SSE) -n*log(n) +2*result1$size 
> AIC 
[1] 57.88644 58.07772 101.11968 55.47866 56.75920
58.56881 56.76564 
> SBC <- n*log(SSE) -n*log(n) +2*result1$size 
> SBC <- n*log(SSE) -n*log(n) +log(n)*result1$size 
> SBC 
[1] 61.45481 61.64610 104.68806 60.83123 62.11177
63.92138 63.90240 
> reg1 <- lm(sales~locadv) 
> summary(reg1) 
Call: 
lm(formula = sales ~ locadv) 
Residuals: 
     Min 1Q Median 3Q Max 
-5.4287 -1.2874 0.2027 1.0759 3.6742 
Coefficients: 
            Estimate Std. Error t value Pr(>|t|) 
(Intercept) 2.8315 0.6990 4.051 0.000215 *** 
locadv 1.7926 0.1769 10.135 7.5e-13 *** 
--- 
Signif. codes: 0 '***' 0.001 '**' 0.01 '*' 0.05 '.' 0.1 '
' 1 
Residual standard error: 1.888 on 42 degrees of freedom 
Multiple R-squared: 0.7098, Adjusted R-squared: 0.7029 
F-statistic: 102.7 on 1 and 42 DF, p-value: 7.507e-13 
> reg2<- lm(sales~displays+natadv) 
> summary(reg2) 
Call: 
lm(formula = sales ~ displays + natadv) 
Residuals: 
     Min 1Q Median 3Q Max 
-5.5934 -1.0162 0.1808 1.1548 3.4955
```
**Coefficients: Estimate Std. Error t value Pr(>|t|) (Intercept) 1.0173 1.1978 0.849 0.4006 displays 1.5221 0.1701 8.948 3.45e-11 \*\*\* natadv 0.7362 0.3464 2.125 0.0396 \* --- Signif. codes: 0 '\*\*\*' 0.001 '\*\*' 0.01 '\*' 0.05 '.' 0.1 ' ' 1 Residual standard error: 1.818 on 41 degrees of freedom Multiple R-squared: 0.7374, Adjusted R-squared: 0.7246 F-statistic: 57.58 on 2 and 41 DF, p-value: 1.242e-12 > reg3 <- lm(sales~displays+locadv+natadv) > summary(reg3) Call: lm(formula = sales ~ displays + locadv + natadv) Residuals: Min 1Q Median 3Q Max -5.42165 -0.91151 0.07025 1.14200 3.54793 Coefficients: Estimate Std. Error t value Pr(>|t|) (Intercept) 1.0233 1.2029 0.851 0.4000 displays 0.9657 0.7092 1.362 0.1809 locadv 0.6292 0.7783 0.808 0.4237 natadv 0.6760 0.3557 1.900 0.0646 . --- Signif. codes: 0 '\*\*\*' 0.001 '\*\*' 0.01 '\*' 0.05 '.' 0.1 ' ' 1 Residual standard error: 1.825 on 40 degrees of freedom Multiple R-squared: 0.7417, Adjusted R-squared: 0.7223 F-statistic: 38.28 on 3 and 40 DF, p-value: 7.821e-12 > anova(reg3) Analysis of Variance Table Response: sales Df Sum Sq Mean Sq F value Pr(>F) displays 1 365.56 365.56 109.7054 4.994e-13 \*\*\* locadv 1 5.07 5.07 1.5215 0.22459 natadv 1 12.03 12.03 3.6113 0.06461 . Residuals 40 133.29 3.33 ---**